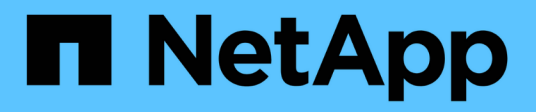

## **Approfondimenti**

Cloud Insights

NetApp April 16, 2024

This PDF was generated from https://docs.netapp.com/it-it/cloudinsights/insights\_overview.html on April 16, 2024. Always check docs.netapp.com for the latest.

# **Sommario**

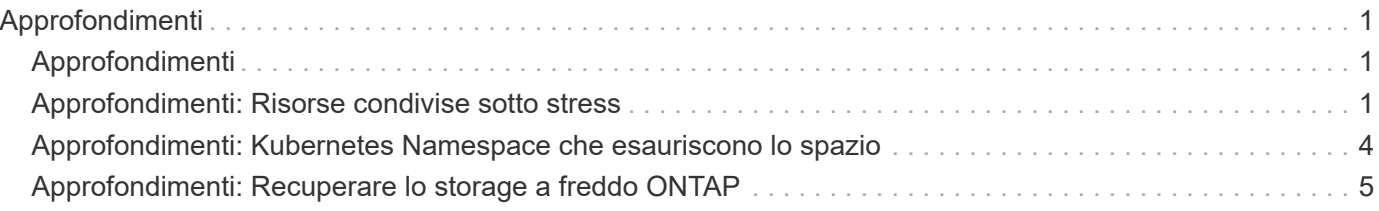

# <span id="page-2-0"></span>**Approfondimenti**

## <span id="page-2-1"></span>**Approfondimenti**

Le informazioni ti consentono di esaminare aspetti come l'utilizzo delle risorse e il modo in cui questo influisce sulle altre risorse o sulle analisi time-to-full.

Sono disponibili numerose informazioni. Vai a **Dashboard > Insights** per iniziare a fare immersioni. È possibile visualizzare le informazioni attive (informazioni attualmente in corso) nella scheda principale o quelle inattive nella scheda *informazioni inattive*. Le informazioni inattive sono quelle che erano precedentemente attive ma non si verificano più.

### **Tipi di Insight**

#### **Risorse condivise sotto stress**

I carichi di lavoro ad alto impatto possono ridurre le performance di altri carichi di lavoro in una risorsa condivisa. In questo modo, la risorsa condivisa viene sottoposta a stress. Cloud Insights fornisce strumenti per analizzare la saturazione delle risorse e l'impatto nell'ambiente. ["Scopri di più"](#page-2-2)

#### **Kubernetes Namespace che esauriscono lo spazio**

Kubernetes Namespaces running out of Space Insight offre una vista dei carichi di lavoro degli spazi dei nomi Kubernetes che rischiano di esaurire lo spazio, con una stima del numero di giorni rimanenti prima che ogni spazio si esaurisca. ["Scopri di più"](#page-5-0)

#### **Recuperare lo storage a freddo ONTAP**

L'analisi di *recupero dello storage a freddo ONTAP* fornisce dati sulla capacità a freddo, sui potenziali risparmi in termini di costi/energia e sulle azioni consigliate per i volumi sui sistemi ONTAP. ["Scopri di più"](#page-6-0)

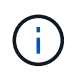

Si tratta di una funzione *Preview* che può cambiare nel tempo man mano che vengono apportati dei miglioramenti. ["Scopri di più"](https://docs.netapp.com/it-it/cloudinsights/concept_preview_features.html) Informazioni sulle funzioni di anteprima di Cloud Insights.

### <span id="page-2-2"></span>**Approfondimenti: Risorse condivise sotto stress**

I carichi di lavoro ad alto impatto possono ridurre le performance di altri carichi di lavoro in una risorsa condivisa. In questo modo, la risorsa condivisa viene sottoposta a stress. Cloud Insights fornisce strumenti per analizzare la saturazione delle risorse e l'impatto nell'ambiente.

### **Terminologia**

Quando si parla di impatto sul carico di lavoro o sulle risorse, sono utili le seguenti definizioni.

Un **carico di lavoro impegnativo** è un carico di lavoro attualmente identificato come un impatto sulle altre risorse nel pool di storage condiviso. Questi carichi di lavoro consentono IOPS più elevati (ad esempio), riducendo gli IOPS nei carichi di lavoro interessati. I carichi di lavoro esigenti vengono talvolta chiamati *carichi di lavoro ad alto consumo*.

Un carico di lavoro \* con impatto è un carico di lavoro che viene influenzato da un carico di lavoro molto elevato nel pool di storage condiviso. Questi carichi di lavoro stanno sperimentando IOPS ridotti e/o latenza superiore, causati dai carichi di lavoro esigenti.

Si noti che se Cloud Insights non ha rilevato il carico di lavoro di calcolo principale, il volume o il volume interno stesso verrà riconosciuto come carico di lavoro. Questo vale per carichi di lavoro esigenti e interessati.

**La saturazione delle risorse condivise** è il rapporto tra IOPS e *baseline*.

**Baseline** è definito come il punto dati massimo riportato per ciascun carico di lavoro nell'ora immediatamente precedente la saturazione rilevata.

Si verifica un **conflitto** o **saturazione** quando gli IOPS influiscono su altre risorse o carichi di lavoro nel pool di storage condiviso.

#### **Carichi di lavoro impegnativi**

Per iniziare a esaminare i carichi di lavoro impegnativi e influenzati nelle risorse condivise, fare clic su **Dashboard > Insights** e selezionare l'Insight \* risorse condivise sotto stress\*.

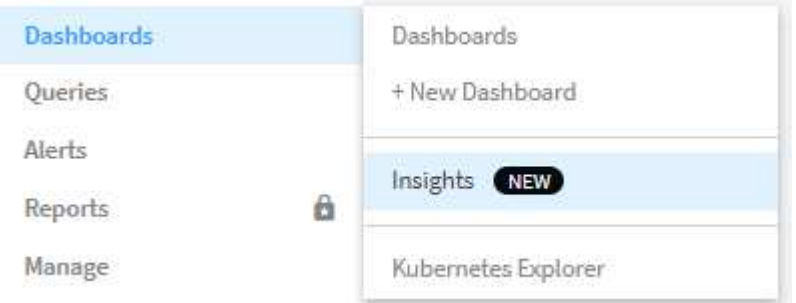

Cloud Insights visualizza un elenco dei carichi di lavoro in cui è stata rilevata una saturazione. Si noti che Cloud Insights mostrerà i carichi di lavoro in cui è stata rilevata almeno una *risorsa impegnativa* **o** *risorsa interessata*.

Fare clic su un carico di lavoro per visualizzare la relativa pagina dei dettagli. Il grafico in alto mostra l'attività sulla risorsa condivisa (ad esempio, un pool di storage) in cui si verifica il conflitto/saturazione.

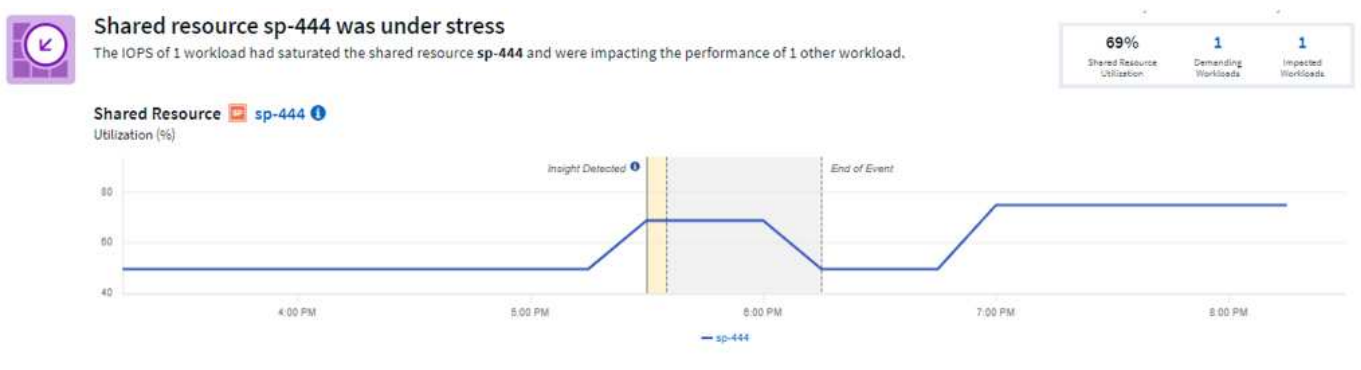

Di seguito sono riportati due grafici che mostrano i carichi di lavoro *esigenti* e i carichi di lavoro *interessati* da quelli esigenti.

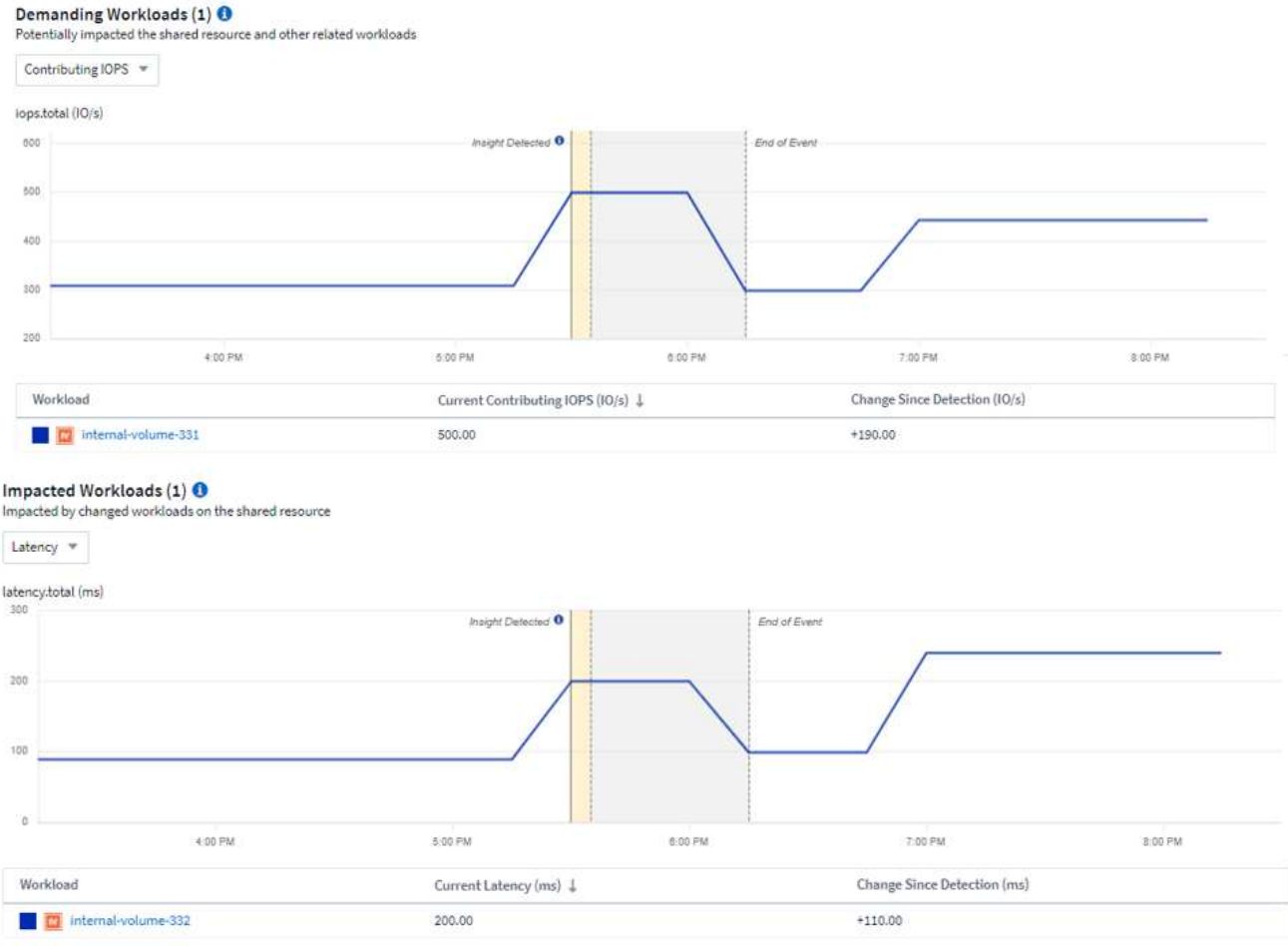

Sotto ogni tabella è riportato un elenco dei carichi di lavoro e/o delle risorse che influiscono o sono interessate dal conflitto. Facendo clic su una risorsa (ad esempio, una macchina virtuale) si apre una pagina dei dettagli relativa a tale risorsa. Facendo clic su un workload si apre una pagina di query che mostra i pod coinvolti. Si noti che se il collegamento apre una query vuota, il pod interessato potrebbe non essere più parte del conflitto attivo. È possibile modificare l'intervallo di tempo della query per visualizzare l'elenco di pod in un intervallo di tempo maggiore o più mirato.

#### **Cosa devo fare per risolvere la saturazione?**

È possibile adottare una serie di misure per ridurre o eliminare la possibilità di saturazione nell'ambiente. Per visualizzare tali suggerimenti, espandere il link **+Mostra consigli** nella pagina. Ecco alcune cose che puoi provare.

• Sposta i consumatori con IOPS elevati

Sposta i carichi di lavoro "avidi" in pool di storage meno saturi. Si consiglia di valutare il Tier e la capacità di questi pool prima di spostare i carichi di lavoro, per evitare costi non necessari o ulteriori vincoli.

• Implementare una policy di qualità del servizio (QoS)

L'implementazione di una policy di QoS per ogni workload per garantire una quantità sufficiente di risorse disponibili riduce la saturazione dello storage Pool. Si tratta di una soluzione a lungo termine.

• Aggiungere risorse aggiuntive

Se la risorsa condivisa (ad esempio, lo Storage Pool) ha raggiunto il punto di saturazione IOPS, l'aggiunta

di più dischi o più veloci al pool garantisce risorse disponibili sufficienti per ridurre la saturazione.

Infine, è possibile fare clic su **Copy Insight link** per copiare l'URL della pagina negli Appunti e condividerlo più facilmente con i colleghi.

## <span id="page-5-0"></span>**Approfondimenti: Kubernetes Namespace che esauriscono lo spazio**

Esaurire lo spazio nel tuo ambiente non è mai una buona situazione. Cloud Insights ti aiuta a prevedere il tempo che hai prima che i volumi persistenti di Kubernetes diventino pieni.

L'Insight *Kubernetes Namespace running of Space* ti offre una vista dei carichi di lavoro degli spazi dei nomi Kubernetes che rischiano di esaurire lo spazio, con una stima del numero di giorni rimanenti prima che ogni volume persistente si esaurisca.

Per visualizzare questa Insight, accedere a **Dashboard > Insights**.

#### Kubernetes Namespaces Running Out of Space (3)

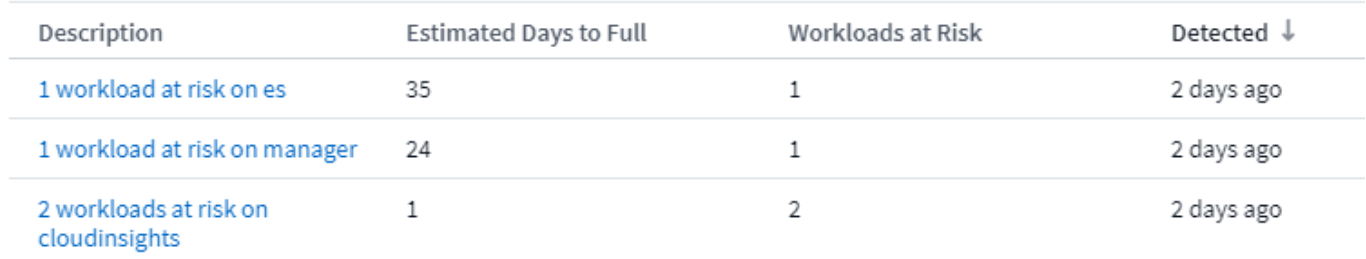

Fare clic su un carico di lavoro per aprire una pagina dei dettagli per Insight. In questa pagina viene visualizzato un grafico che mostra le tendenze della capacità del carico di lavoro e una tabella che mostra quanto segue:

- Nome del carico di lavoro
- Volume persistente interessato
- Tempo previsto per il pieno in giorni
- Capacità del volume persistente
- Risorse di storage back-end interessate, con capacità corrente utilizzata fuori dalla capacità totale. Facendo clic su questo collegamento viene visualizzata la landing page dettagliata del volume di back-end.

#### Workloads at risk (2)

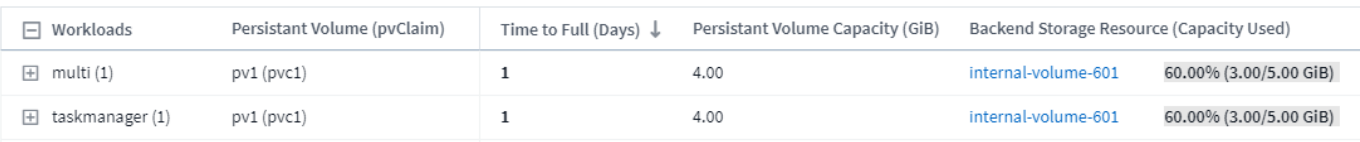

#### **Cosa posso fare se lo spazio è esaurito?**

Nella pagina Insight, fare clic su **+Mostra consigli** per visualizzare le possibili soluzioni. L'opzione più semplice quando si esaurisce lo spazio consiste nell'aggiungere sempre più capacità e Cloud Insights mostra la capacità ottimale da aggiungere per aumentare il tempo di riempimento a una previsione di 60 giorni. Vengono inoltre mostrati altri consigli.

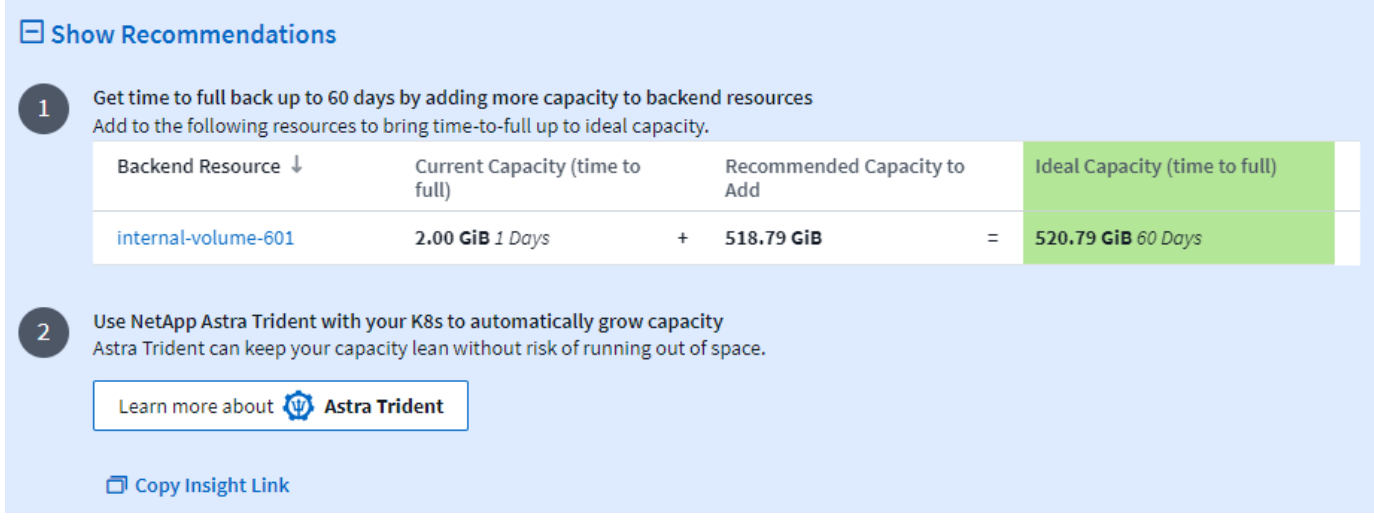

È anche possibile copiare un comodo link a questa Insight, per aggiungere ai preferiti la pagina o per condividerla facilmente con il tuo team.

### <span id="page-6-0"></span>**Approfondimenti: Recuperare lo storage a freddo ONTAP**

L'analisi di *recupero dello storage a freddo ONTAP* fornisce dati sulla capacità a freddo, sui potenziali risparmi in termini di costi/energia e sulle azioni consigliate per i volumi sui sistemi ONTAP.

Per visualizzare queste informazioni, accedere a **Dashboard > informazioni** e dare un'occhiata alle *informazioni sullo storage a freddo ONTAP*. Tenere presente che questa analisi elencherà solo le memorie interessate se Cloud Insights ha rilevato il cold storage, altrimenti verrà visualizzato un messaggio "tutto chiaro".

Tenere presente che i dati cold meno di 30 giorni non vengono visualizzati.

#### Reclaim ONTAP Cold Storage (3)

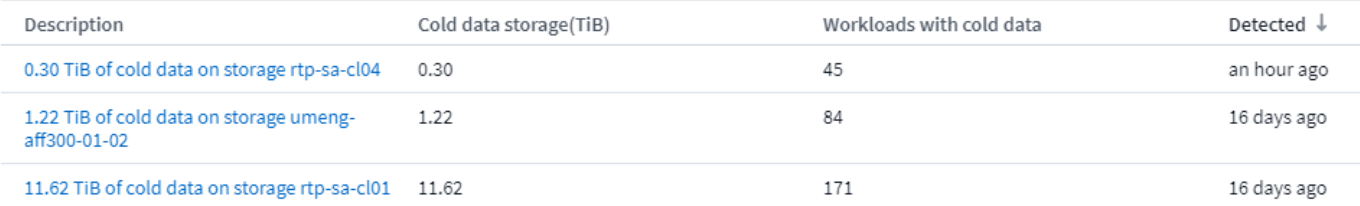

La descrizione di Insight fornisce un'indicazione rapida della quantità di dati rilevati come "freddi" e dello storage su cui risiedono i dati. La tabella fornisce anche un numero di workload con dati cold.

Selezionando una Insight dall'elenco, si apre una pagina che mostra ulteriori dettagli, tra cui consigli per spostare i dati nel cloud o per eseguire il ciclo di inattività dei dischi unizzati, oltre a risparmi stimati di costi ed energia che potrebbero essere possibili implementando tali raccomandazioni. La pagina fornisce anche un pratico link a. ["Calcolatore del TCO di NetApp"](https://bluexp.netapp.com/cloud-tiering-service-tco) così puoi sperimentare i numeri.

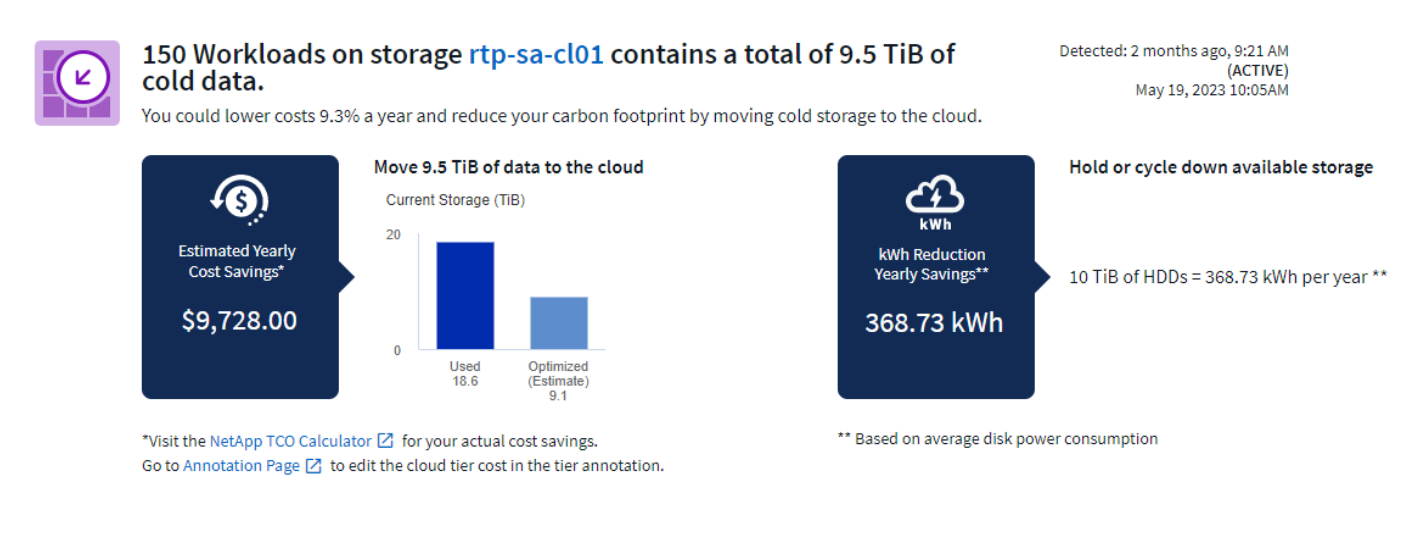

#### **Raccomandazioni**

Nella pagina Insight, espandere **Recommendations** per esplorare le seguenti opzioni:

• Spostare i carichi di lavoro inutilizzati (zombie) su un livello di storage (HDD) a basso costo

Utilizzando la bandiera zombie, il cold storage e il numero di giorni, è possibile trovare la quantità di dati più fredda e più grande e spostare il carico di lavoro su un livello di storage a costo inferiore (ad esempio un pool di storage che utilizza lo storage su disco rigido). Un carico di lavoro è considerato uno "zombie" quando non riceve richieste di i/o significative per 30 giorni o più.

• Eliminare i carichi di lavoro inutilizzati

Verificare quali carichi di lavoro non sono in uso e prendere in considerazione la possibilità di archiviarli o rimuoverli dal sistema storage.

• Prendiamo in considerazione la soluzione Fabric Pool di NetApp

Di NetApp ["Soluzione Fabric Pool"](https://docs.netapp.com/us-en/cloud-manager-tiering/concept-cloud-tiering.html#features) esegue automaticamente il tier dei dati cold su cloud storage a basso costo, aumentando così l'efficienza del tuo tier di performance e fornendo protezione dei dati remota.

#### **Visualizzare ed esplorare**

I grafici e la tabella forniscono ulteriori informazioni sui trend e consentono di analizzare i singoli carichi di lavoro.

#### **Cluster Cold Storage Trend Show Details**

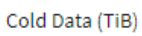

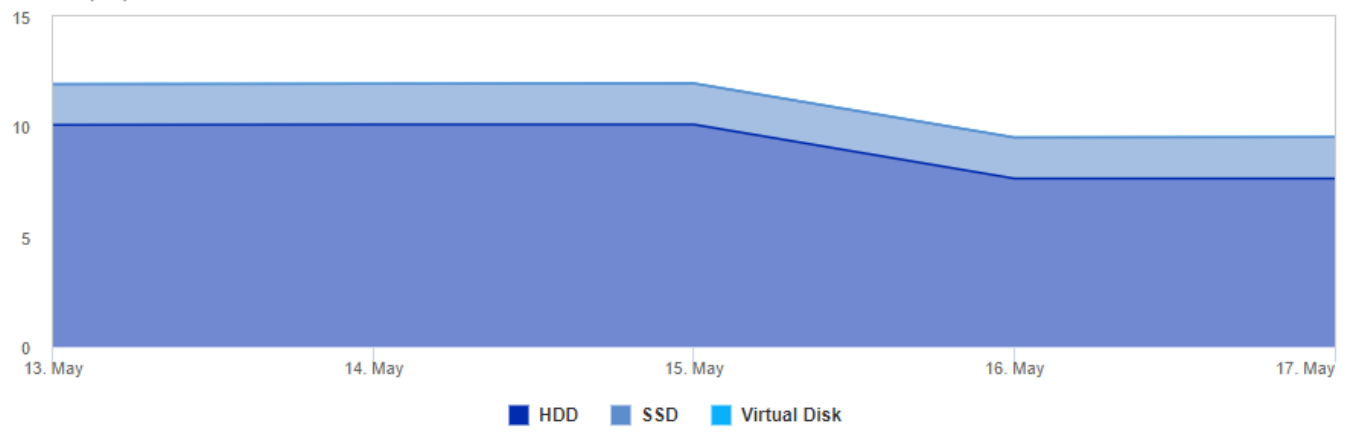

Cold Storage by Days Cold (TiB)

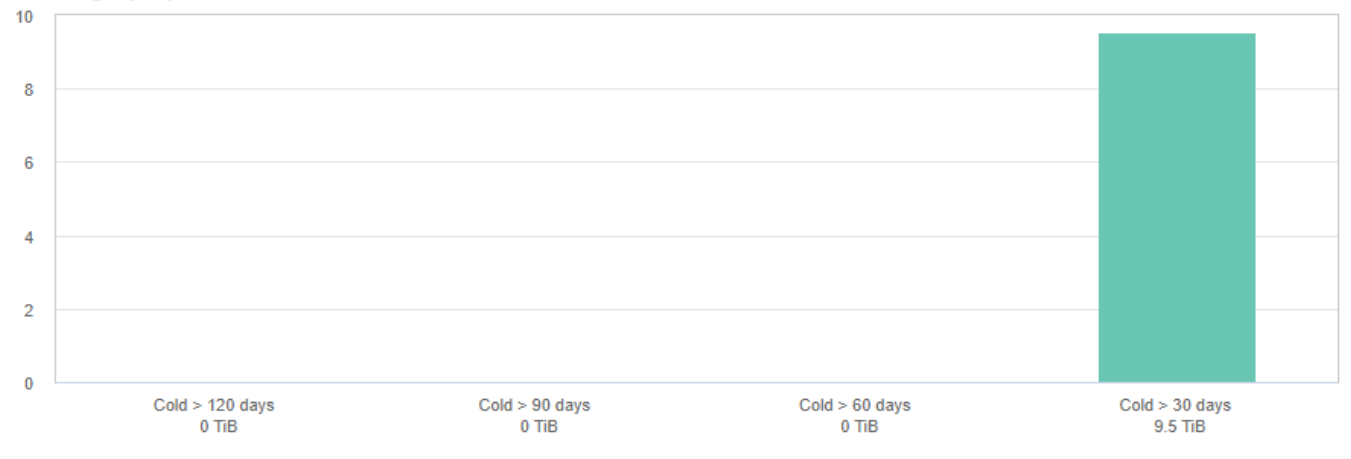

#### Workloads with cold data (150) @ View all workloads

 $\overline{\tau}$  Filter...

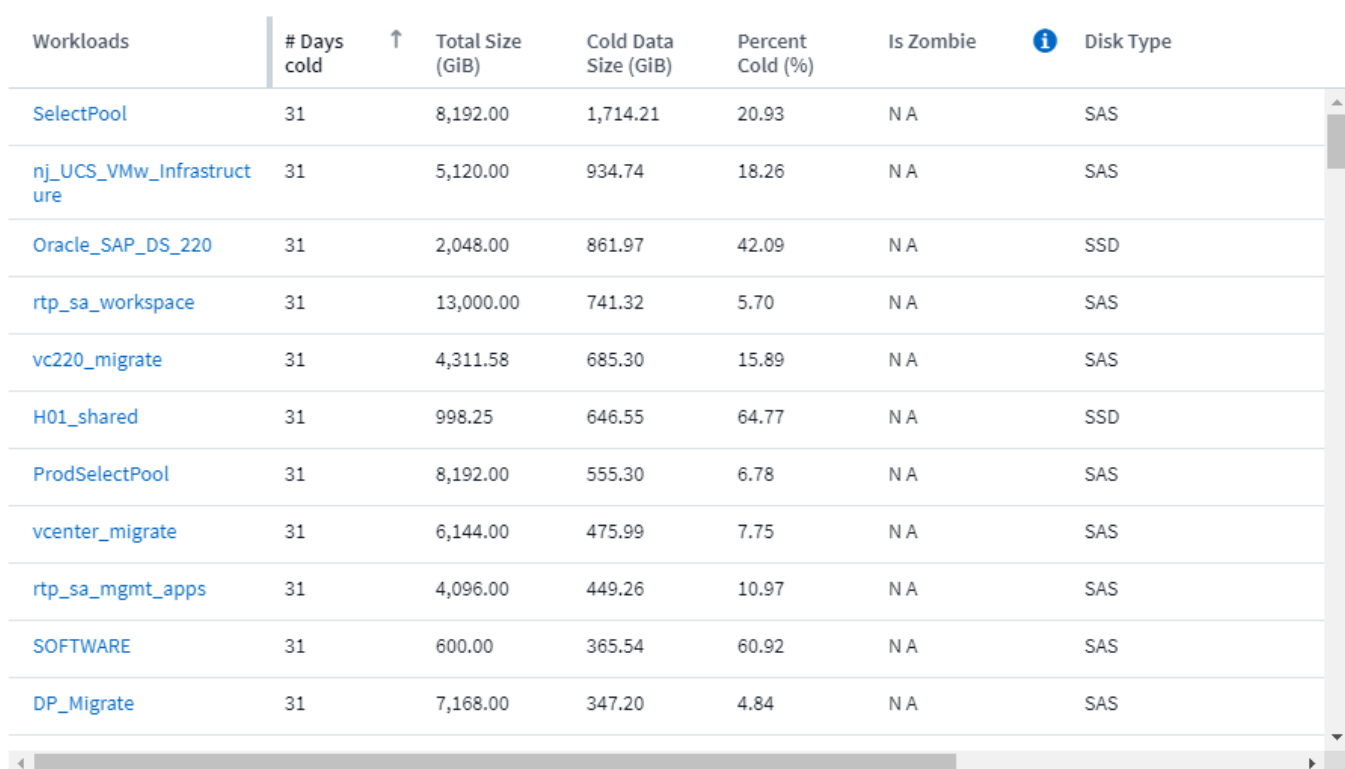

#### **Informazioni sul copyright**

Copyright © 2024 NetApp, Inc. Tutti i diritti riservati. Stampato negli Stati Uniti d'America. Nessuna porzione di questo documento soggetta a copyright può essere riprodotta in qualsiasi formato o mezzo (grafico, elettronico o meccanico, inclusi fotocopie, registrazione, nastri o storage in un sistema elettronico) senza previo consenso scritto da parte del detentore del copyright.

Il software derivato dal materiale sottoposto a copyright di NetApp è soggetto alla seguente licenza e dichiarazione di non responsabilità:

IL PRESENTE SOFTWARE VIENE FORNITO DA NETAPP "COSÌ COM'È" E SENZA QUALSIVOGLIA TIPO DI GARANZIA IMPLICITA O ESPRESSA FRA CUI, A TITOLO ESEMPLIFICATIVO E NON ESAUSTIVO, GARANZIE IMPLICITE DI COMMERCIABILITÀ E IDONEITÀ PER UNO SCOPO SPECIFICO, CHE VENGONO DECLINATE DAL PRESENTE DOCUMENTO. NETAPP NON VERRÀ CONSIDERATA RESPONSABILE IN ALCUN CASO PER QUALSIVOGLIA DANNO DIRETTO, INDIRETTO, ACCIDENTALE, SPECIALE, ESEMPLARE E CONSEQUENZIALE (COMPRESI, A TITOLO ESEMPLIFICATIVO E NON ESAUSTIVO, PROCUREMENT O SOSTITUZIONE DI MERCI O SERVIZI, IMPOSSIBILITÀ DI UTILIZZO O PERDITA DI DATI O PROFITTI OPPURE INTERRUZIONE DELL'ATTIVITÀ AZIENDALE) CAUSATO IN QUALSIVOGLIA MODO O IN RELAZIONE A QUALUNQUE TEORIA DI RESPONSABILITÀ, SIA ESSA CONTRATTUALE, RIGOROSA O DOVUTA A INSOLVENZA (COMPRESA LA NEGLIGENZA O ALTRO) INSORTA IN QUALSIASI MODO ATTRAVERSO L'UTILIZZO DEL PRESENTE SOFTWARE ANCHE IN PRESENZA DI UN PREAVVISO CIRCA L'EVENTUALITÀ DI QUESTO TIPO DI DANNI.

NetApp si riserva il diritto di modificare in qualsiasi momento qualunque prodotto descritto nel presente documento senza fornire alcun preavviso. NetApp non si assume alcuna responsabilità circa l'utilizzo dei prodotti o materiali descritti nel presente documento, con l'eccezione di quanto concordato espressamente e per iscritto da NetApp. L'utilizzo o l'acquisto del presente prodotto non comporta il rilascio di una licenza nell'ambito di un qualche diritto di brevetto, marchio commerciale o altro diritto di proprietà intellettuale di NetApp.

Il prodotto descritto in questa guida può essere protetto da uno o più brevetti degli Stati Uniti, esteri o in attesa di approvazione.

LEGENDA PER I DIRITTI SOTTOPOSTI A LIMITAZIONE: l'utilizzo, la duplicazione o la divulgazione da parte degli enti governativi sono soggetti alle limitazioni indicate nel sottoparagrafo (b)(3) della clausola Rights in Technical Data and Computer Software del DFARS 252.227-7013 (FEB 2014) e FAR 52.227-19 (DIC 2007).

I dati contenuti nel presente documento riguardano un articolo commerciale (secondo la definizione data in FAR 2.101) e sono di proprietà di NetApp, Inc. Tutti i dati tecnici e il software NetApp forniti secondo i termini del presente Contratto sono articoli aventi natura commerciale, sviluppati con finanziamenti esclusivamente privati. Il governo statunitense ha una licenza irrevocabile limitata, non esclusiva, non trasferibile, non cedibile, mondiale, per l'utilizzo dei Dati esclusivamente in connessione con e a supporto di un contratto governativo statunitense in base al quale i Dati sono distribuiti. Con la sola esclusione di quanto indicato nel presente documento, i Dati non possono essere utilizzati, divulgati, riprodotti, modificati, visualizzati o mostrati senza la previa approvazione scritta di NetApp, Inc. I diritti di licenza del governo degli Stati Uniti per il Dipartimento della Difesa sono limitati ai diritti identificati nella clausola DFARS 252.227-7015(b) (FEB 2014).

#### **Informazioni sul marchio commerciale**

NETAPP, il logo NETAPP e i marchi elencati alla pagina<http://www.netapp.com/TM> sono marchi di NetApp, Inc. Gli altri nomi di aziende e prodotti potrebbero essere marchi dei rispettivi proprietari.